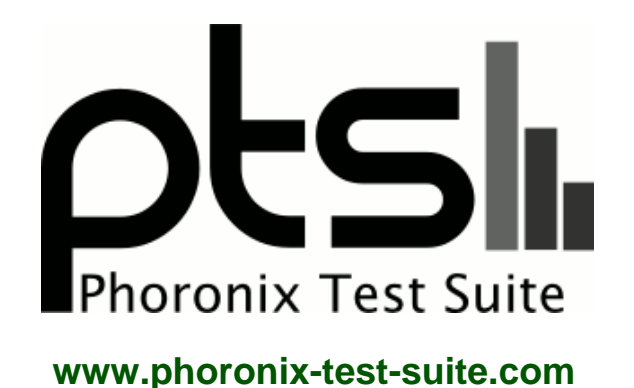

# **Bay Trail screen**

Running pts/sqlite-1.8.0, pts/ramspeed-1.4.0, pts/vpxenc-1.1.0, pts/c-ray-1.1.0, pts/dcraw-1.1.0, pts/ffmpeg-2.3.1, pts/pybench-1.0.0 via the Phoronix Test Suite.

#### **Automated Executive Summary**

Celeron J-1900 had the most wins, coming in first place for 90% of the tests.

Based on the geometric mean of all complete results, the fastest (Celeron J-1900) was 4.184x the speed of the slowest (Banana Pi M3). Flex 10 external display was 0.755x the speed of Celeron J-1900 and Banana Pi M3 was 0.316x the speed of Flex 10 external display.

## **Test Systems:**

#### **Flex 10 external display**

Processor: Intel Celeron N2810 @ 1.50GHz (2 Cores), Motherboard: LENOVO MELON, Chipset: Intel Atom Z36xxx/Z37xxx, Memory: 2048MB, Disk: 320GB HGST HTS545032A7 + 120GB C50, Graphics: Intel Atom

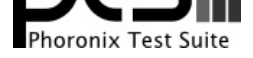

Z36xxx/Z37xxx & Display (755MHz), Audio: Intel Atom Z36xxx/Z37xxx, Network: Qualcomm Atheros QCA9565 / AR9565

OS: Ubuntu 14.10, Kernel: 3.16.0-23-generic (x86\_64), Desktop: Xfce 4.10, Display Server: X Server 1.16.0, Display Driver: intel 2.99.914, OpenGL: 3.3 Mesa 10.3.0, Compiler: GCC 4.9.1, File-System: ext4, Screen Resolution: 1920x1080

Compiler Notes: --build=x86\_64-linux-gnu --disable-browser-plugin --disable-vtable-verify --disable-werror --enable-checking=release --enable-clocale=gnu --enable-gnu-unique-object --enable-gtk-cairo --enable-java-awt=gtk --enable-java-home --enable-languages=c,c++,java,go,d,fortran,objc,obj-c++ --enable-libstdcxx-debug --enable-libstdcxx-time=yes --enable-multiarch --enable-multilib --enable-nls --enable-objc-gc --enable-plugin --enable-shared --enable-threads=posix --host=x86\_64-linux-gnu --target=x86\_64-linux-gnu --with-abi=m64 --with-arch-32=i686 --with-arch-directory=amd64 --with-multilib-list=m32,m64,mx32 --with-tune=generic -v

- Disk Notes: DEADLINE / data=ordered,relatime,rw
- Processor Notes: Scaling Governor: intel\_pstate powersave

Graphics Notes: SNA System Notes: Disk Scheduler: DEADLINE. Python 2.7.8.

#### **Celeron J-1900**

Processor: Intel Celeron J1900 @ 2.90GHz (4 Cores), Motherboard: ASRock Q1900B-ITX, Chipset: Intel Atom Z36xxx/Z37xxx, Memory: 8192MB, Disk: 120GB C50, Graphics: Intel Atom Z36xxx/Z37xxx & Display (854MHz), Audio: Intel Atom Z36xxx/Z37xxx, Network: Realtek RTL8111/8168/8411

OS: Ubuntu 14.10, Kernel: 3.16.0-23-generic (x86\_64), Desktop: Xfce 4.10, Display Server: X Server 1.16.0, Display Driver: intel 2.99.914, OpenGL: 3.3 Mesa 10.3.0, Compiler: GCC 4.9.1, File-System: ext4, Screen Resolution: 1920x1080

Compiler Notes: --build=x86\_64-linux-gnu --disable-browser-plugin --disable-vtable-verify --disable-werror --enable-checking=release --enable-clocale=gnu --enable-gnu-unique-object --enable-gtk-cairo --enable-java-awt=gtk --enable-java-home --enable-languages=c,c++,java,go,d,fortran,objc,obj-c++ --enable-libstdcxx-debug --enable-libstdcxx-time=yes --enable-multiarch --enable-multilib --enable-nls --enable-objc-gc --enable-plugin --enable-shared --enable-threads=posix --host=x86\_64-linux-gnu --target=x86\_64-linux-gnu --with-abi=m64 --with-arch-32=i686 --with-arch-directory=amd64 --with-multilib-list=m32,m64,mx32 --with-tune=generic -v

Disk Notes: DEADLINE / data=ordered,relatime,rw

Processor Notes: Scaling Governor: intel\_pstate powersave

Graphics Notes: SNA

System Notes: Disk Scheduler: DEADLINE. Python 2.7.8.

### **Banana Pi M3**

Processor: ARMv7 rev 5 @ 1.61GHz (8 Cores), Motherboard: sun8i, Memory: 2048MB, Disk: 8GB 8WPD3R + 16GB SD16G

OS: Ubuntu 15.10, Kernel: 3.4.39-BPI-M3-aufs (armv7l), Desktop: MATE 1.10.2, Display Server: X Server 1.17.2, OpenGL: 2.1 Mesa 10.5.4, Compiler: GCC 5.2.1 20151010, File-System: aufs, Screen Resolution: 1920x1080

Processor Notes: Scaling Governor: sunxi-iks interactive

Disk Scheduler Notes: CFQ

Compiler Notes: --build=arm-linux-gnueabihf --disable-browser-plugin --disable-libitm --disable-libquadmath --disable-sjlj-exceptions --disable-werror --enable-checking=release --enable-clocale=gnu --enable-gnu-unique-object --enable-gtk-cairo --enable-java-awt=gtk --enable-java-home --enable-languages=c,ada,c++,java,go,d,fortran,objc,obj-c++ --enable-libstdcxx-debug --enable-libstdcxx-time=yes --enable-multiarch --enable-multilib --enable-multilib --enable-nls --enable-objc-gc --enable-plugin --enable-shared --enable-threads=posix --host=arm-linux-gnueabihf --target=arm-linux-gnueabihf --with-arch-directory=arm --with-arch=armv7-a --with-default-libstdcxx-abi=new --with-float=hard --with-fpu=vfpv3-d16 --with-mode=thumb -v

System Notes: Disk Scheduler: CFQ. Python 2.7.10.

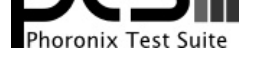

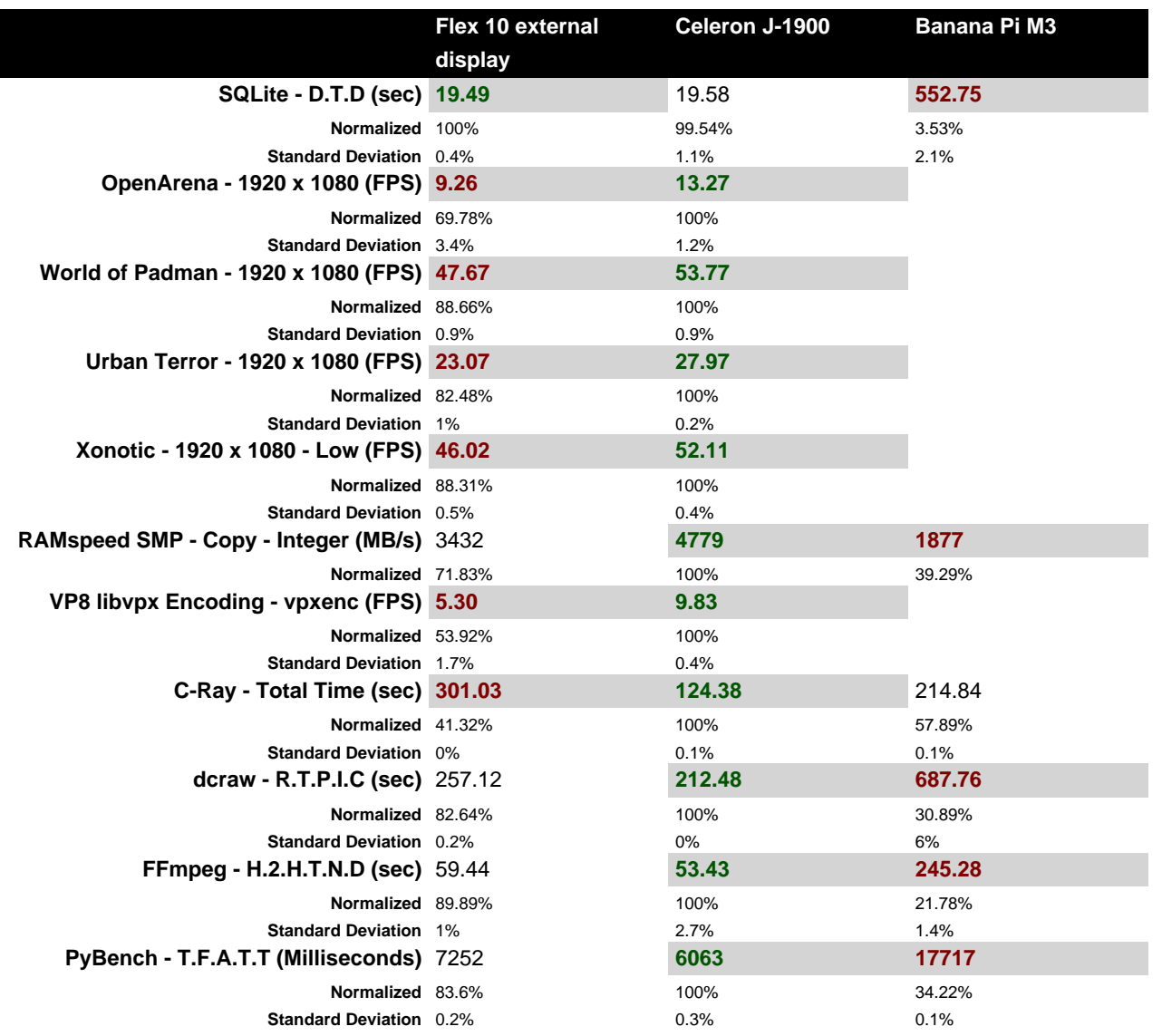

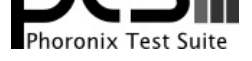

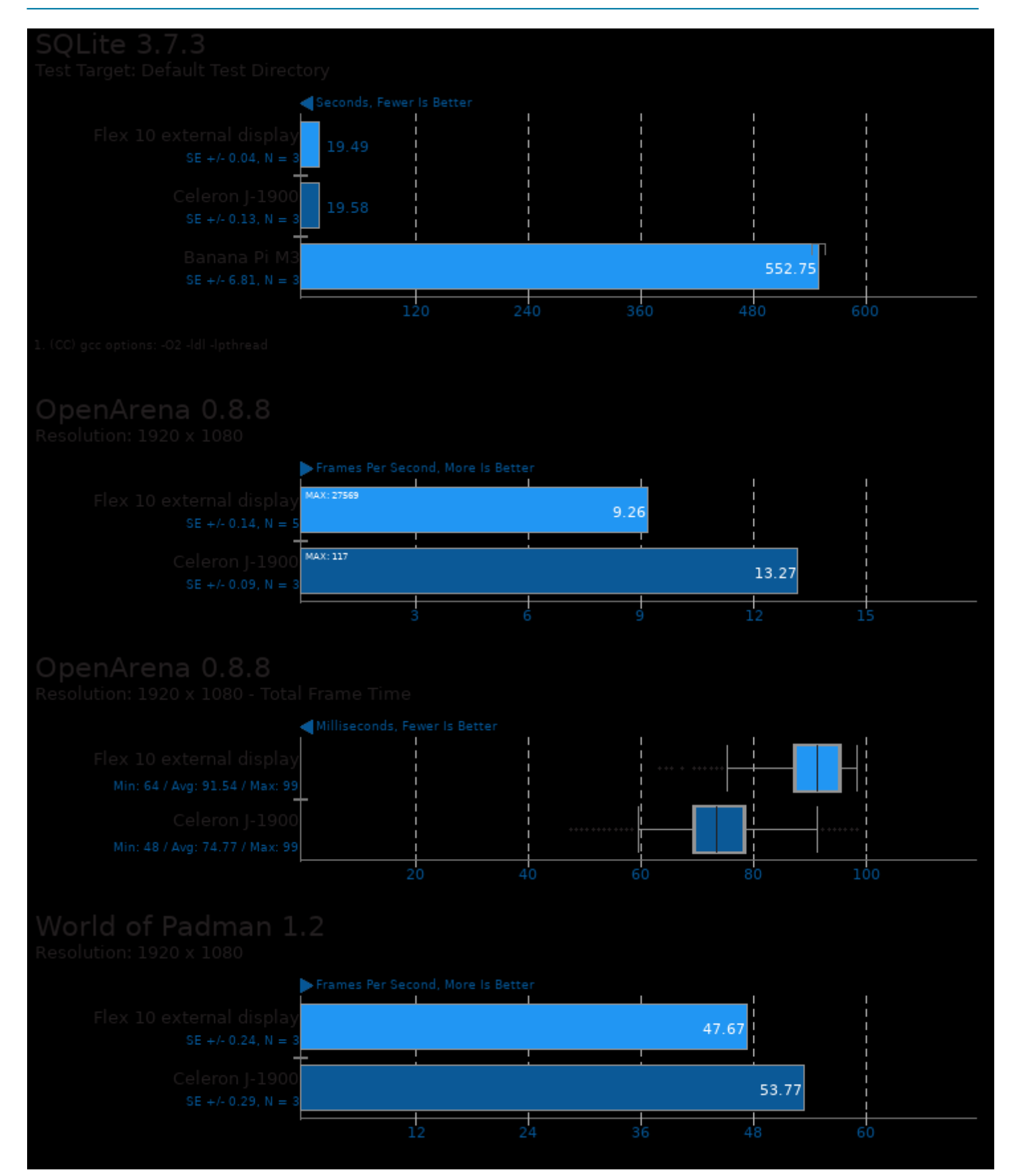

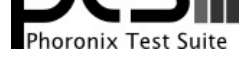

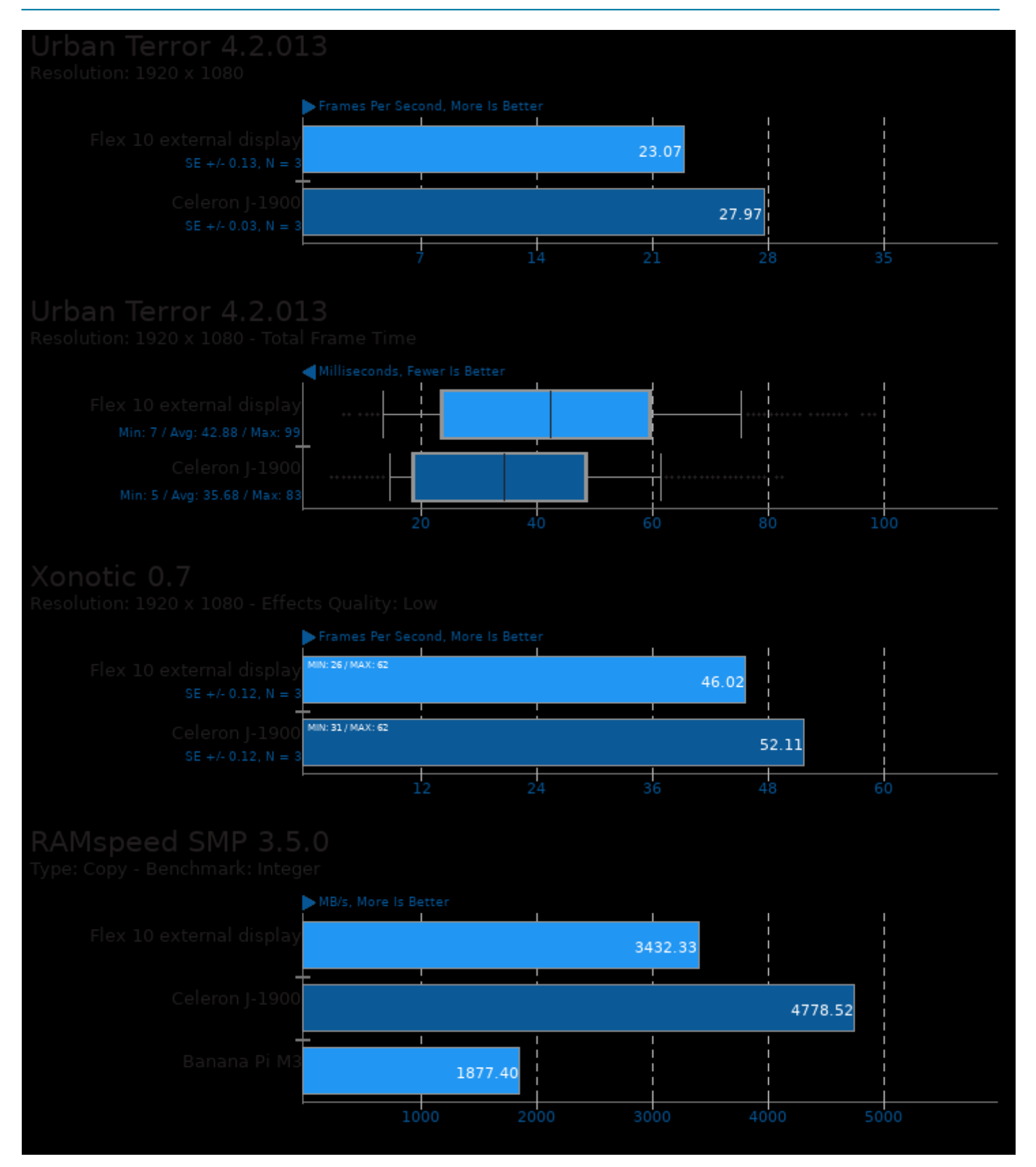

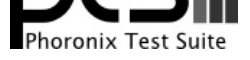

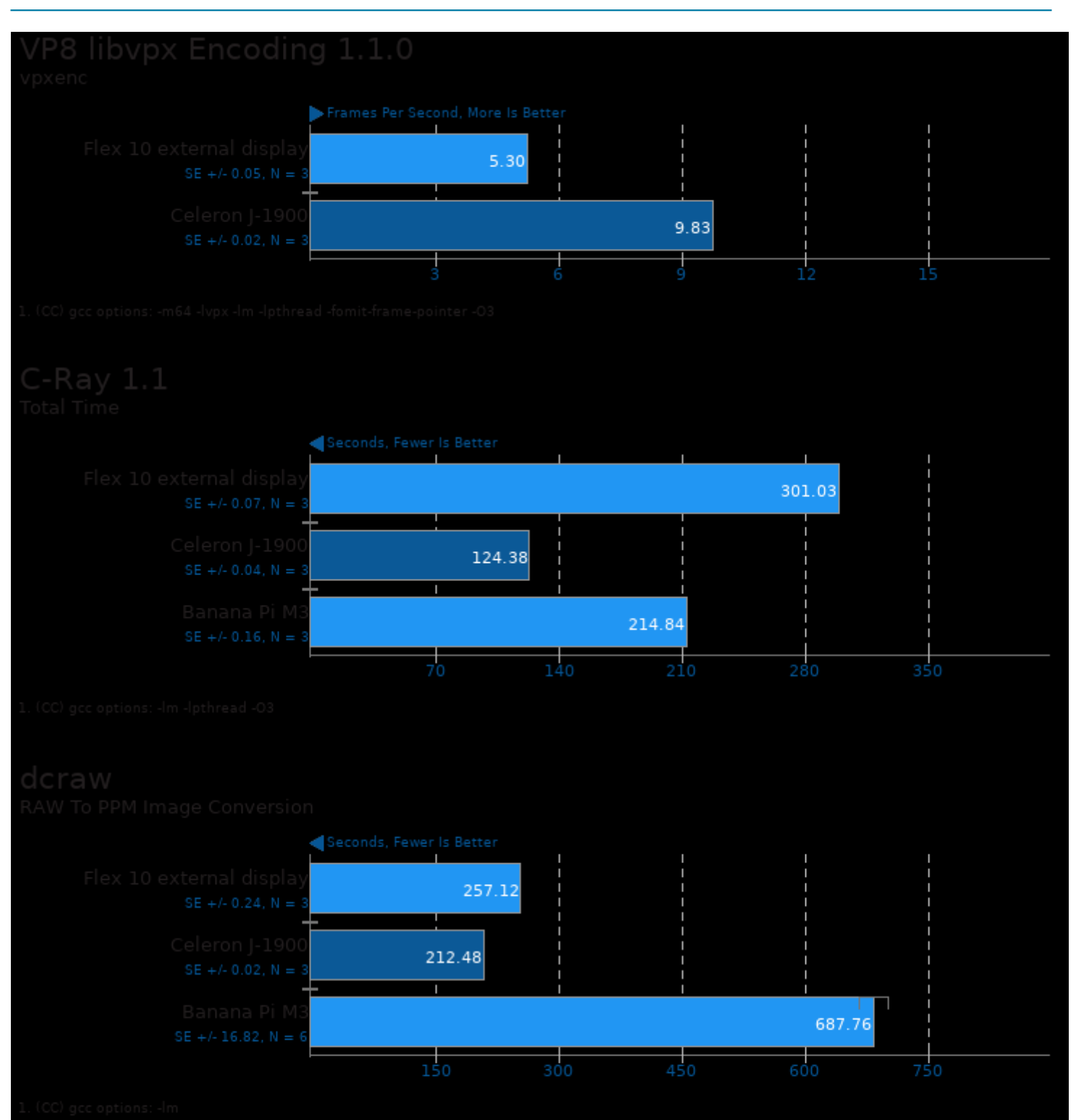

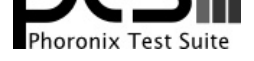

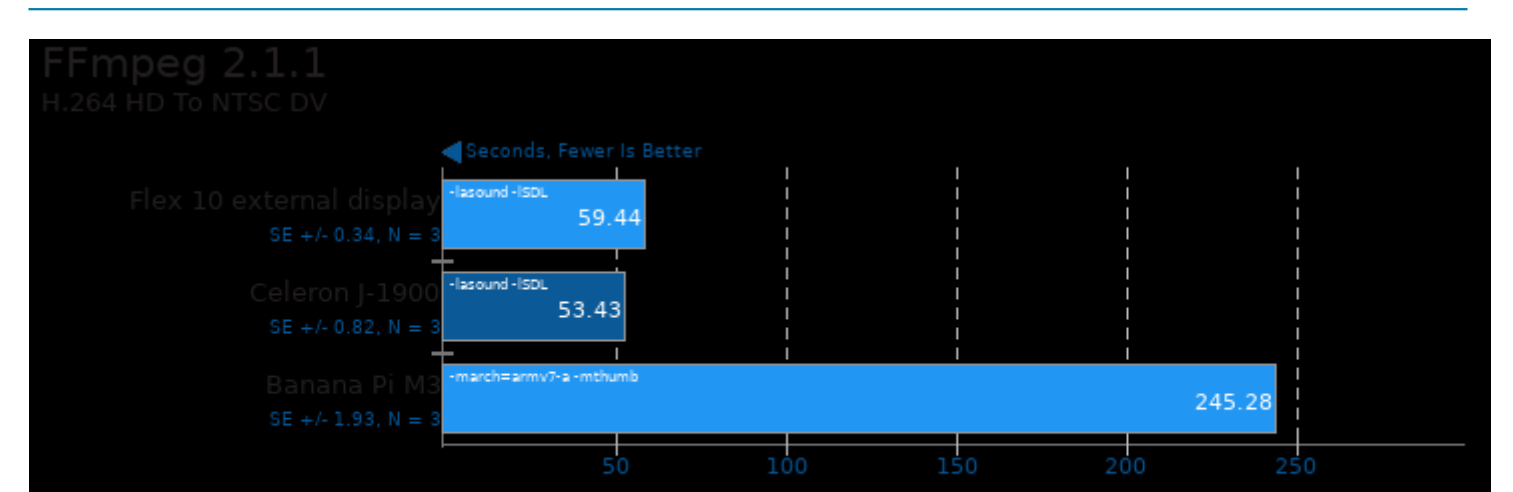

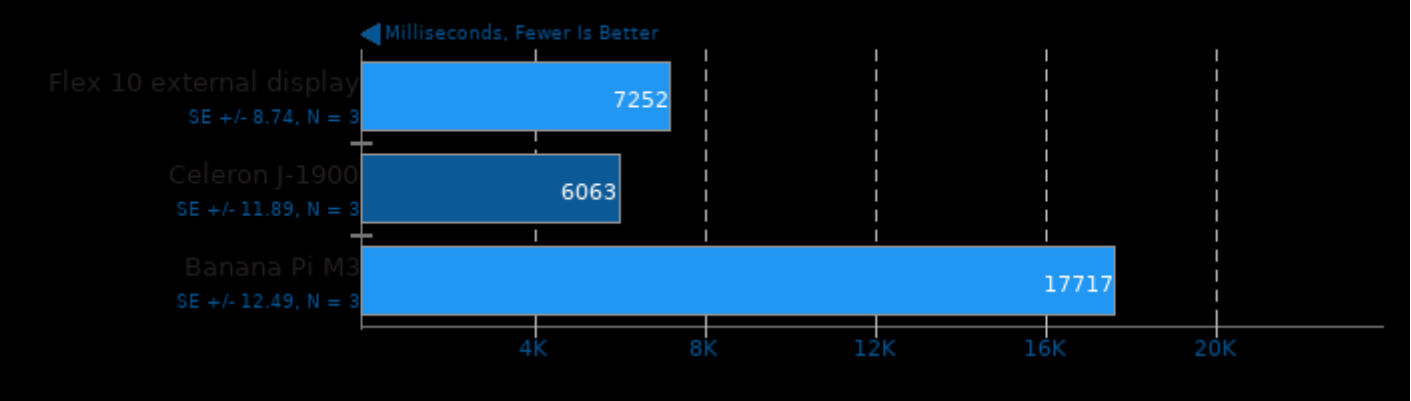

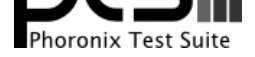

#### These geometric means are based upon test groupings / test suites for this result file.

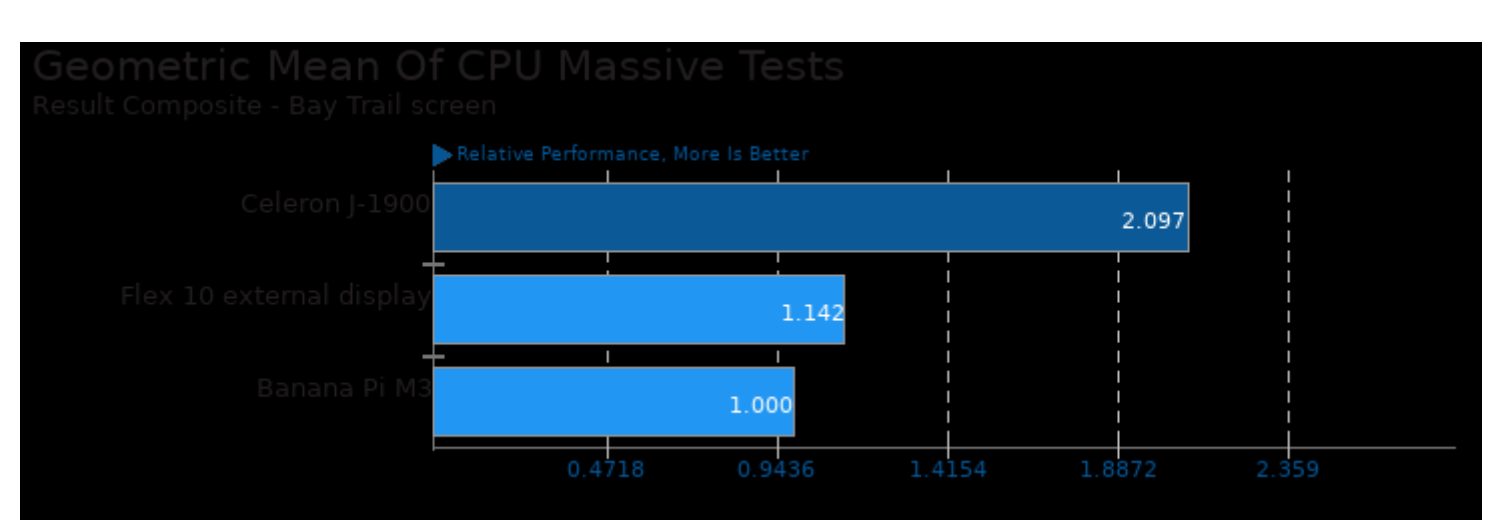

Geometric mean based upon tests: pts/c-ray, pts/vpxenc and pts/ramspeed

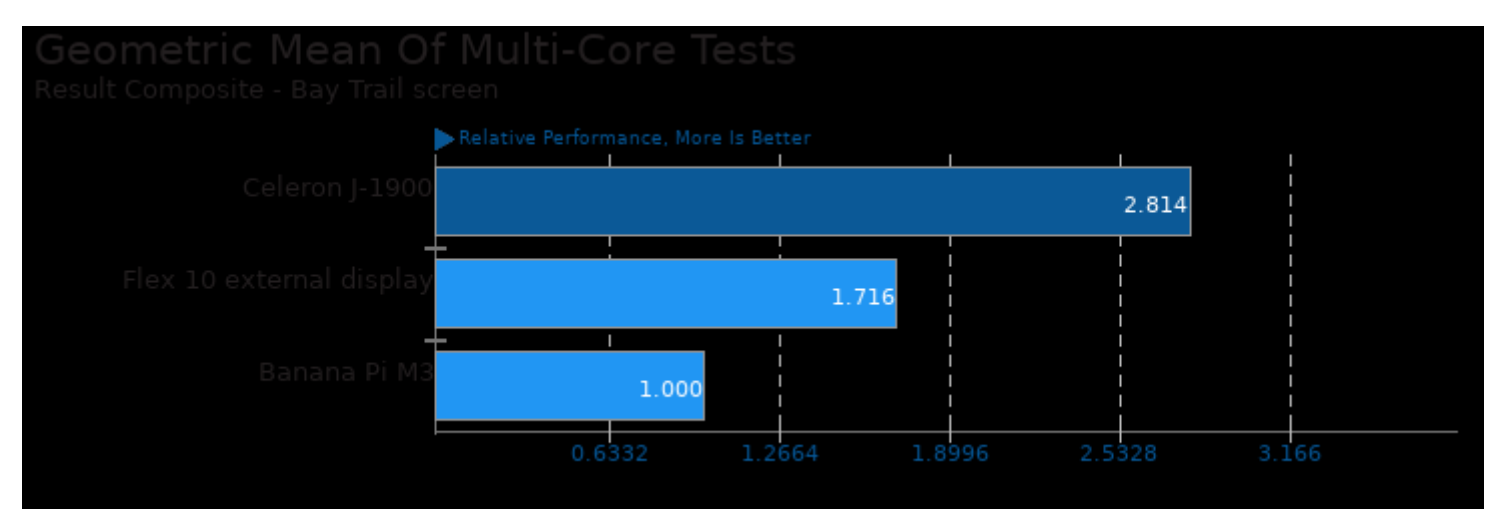

Geometric mean based upon tests: pts/c-ray, pts/ffmpeg, pts/vpxenc and pts/dcraw

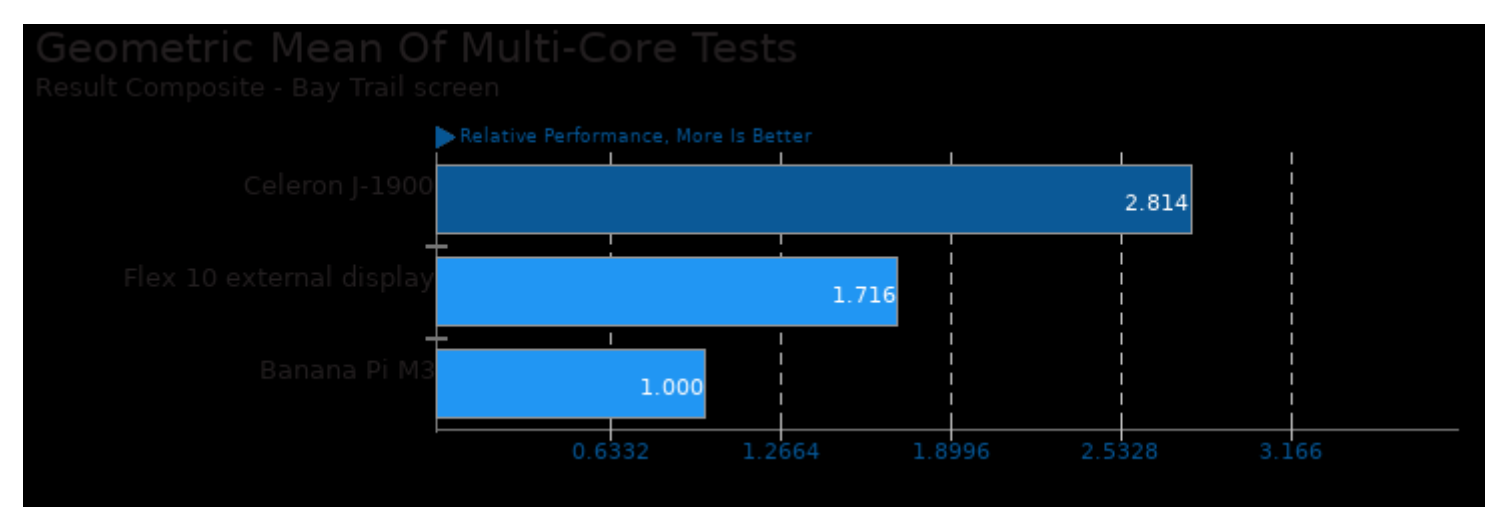

Geometric mean based upon tests: pts/c-ray, pts/ffmpeg and pts/vpxenc

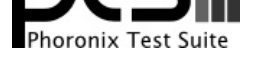

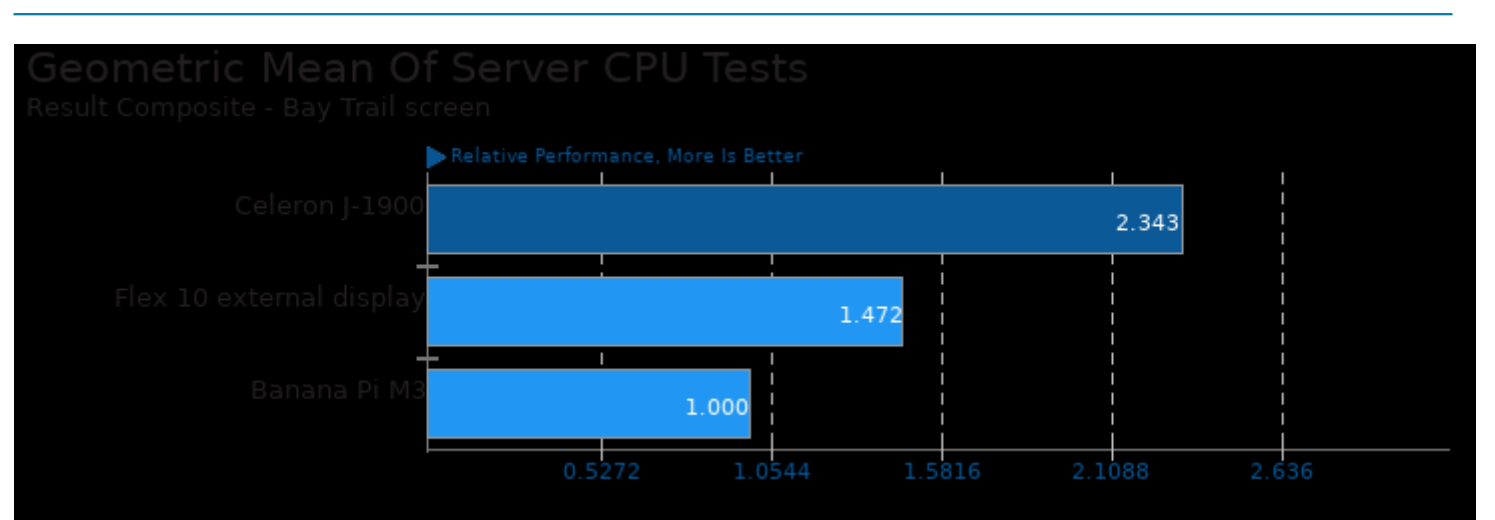

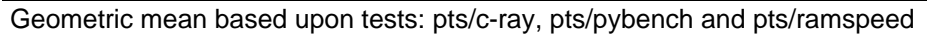

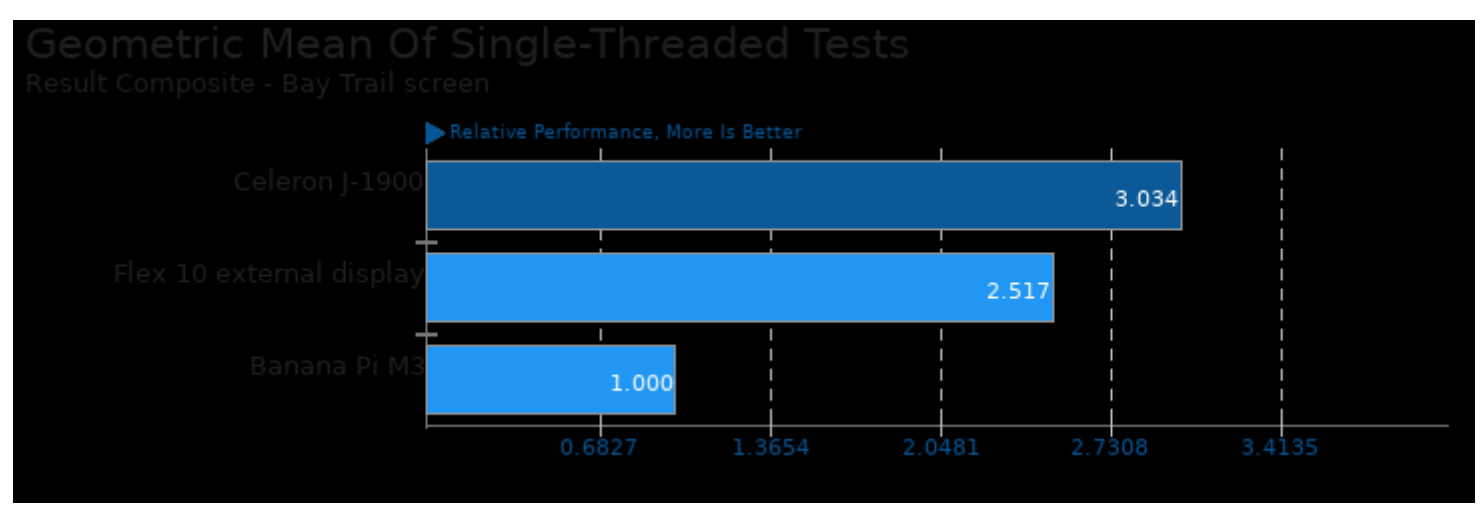

Geometric mean based upon tests: pts/dcraw and pts/pybench

This file was automatically generated via the Phoronix Test Suite benchmarking software on Saturday, 27 July 2024 07:45.